#### **Importing symbols in Style Library doesn't always use the group name entered**

*2015-12-31 02:23 PM - Harrissou Santanna*

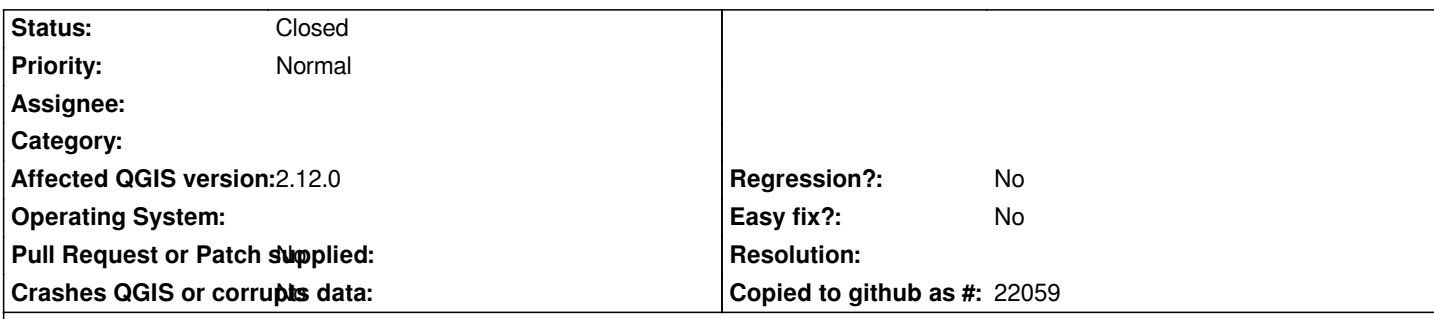

## **Description**

*When importing symbols into Style library, there's a field to indicate the group to which symbols belong.*

- *If you enter an existing group name, symbols will go there.*
- *If the field is empty, the imported symbols will be grouped in a new group named as the imported file.*
- *If you enter a name of a group that doesn't exist, imported file name will still be used instead of the name entered.*

*Given that case 2 shows that it's possible to create a new group from this dialog, I think in the case 3, it should create the group with the name typed.*

### **Associated revisions**

## **Revision 284704ab - 2016-01-08 12:24 AM - Sebastian Dietrich**

*[StyleManager] Respect the entered group name when importing symbols (fixes #14048)*

#### **Revision 8d105ff8 - 2016-01-09 10:37 AM - Nyall Dawson**

*Merge pull request #2649 from SebDieBln/StyleManager\_ImportGroupName*

*[StyleManager] Respect entered groupname when importing symbols (fixes #14048)*

#### **History**

### **#1 - 2016-01-07 02:56 PM - Sebastian Dietrich**

*Harrissou Santanna wrote:*

- If the field is empty, the imported symbols will be grouped in a new group **named as the imported file**.
- *If you enter a name of a group that doesn't exist, imported file name will still be used instead of the name entered.*

This is not the whole truth. The name used is the name that was in the combo-box before the user edited it. If you select an existing group *foo-group* and *delete its name from the combobox or change it, the symbols will be imported to foo-group.*

*So while the combobox actually allows editing, this is not taken into account by the import routine.*

#### **#2 - 2016-01-07 03:59 PM - Sebastian Dietrich**

*See PR 2649 for a solution that additionally allows importing symbols without adding them to a group.*

# **#3 - 2016-01-09 01:37 AM - Nyall Dawson**

*- Status changed from Open to Closed*

*Fixed in changeset commit:"8d105ff8f998bdf3426088d648cd75220b0b469c".*